# **3D TRANSFORMATION & VIEWING**

### **Outline**

- 3D Translation
- 3D Rotation
- 3D Scaling
- Other Transformation
- **E** Viewing Pipeline
- Viewing Co-ordinates
- Projections
- View Volume and General Projection Transformation

### **3D Translation**

- **E** Similar to 2D translation, which used  $3 \times 3$  matrices, 3D translation use  $4 \times 4$  matrices  $(x, y, z, h)$ .
- In 3D translation point  $(x, y, z)$  is to be translated by amount  $t<sub>x</sub>$ ,  $t_y$  and  $t_z$  to location  $(x', y', z')$ .  $x' = x + tx$ ,  $y' = y + ty$ ,  $z' = z + tz$
- Matrix equation,

$$
P' = T \cdot P = \begin{bmatrix} x' \\ y' \\ z' \\ 1 \end{bmatrix} = \begin{bmatrix} 1 & 0 & 0 & t_x \\ 0 & 1 & 0 & t_y \\ 0 & 0 & 1 & t_z \\ 0 & 0 & 0 & 1 \end{bmatrix} \cdot \begin{bmatrix} x \\ y \\ z \\ 1 \end{bmatrix}
$$

### **Example- 3D Translation**

**•** Translate the given point  $P(10, 10, 10)$  into 3D space with translation factor  $T(10, 20, 5)$ .  $\mathbf{I}$ 

$$
P'=T\cdot P
$$

- $\mathcal{X}'$  $y'$  $Z'$ 1 = 1 0 0  $t_x$ 0 1 0  $t_y$  $0 \quad 0 \quad 1 \quad t_z$ 0 0 0 1 ∙  $\chi$  $\mathcal{Y}$ Z 1 = 1 0 0 10 0 1 0 20 0 0 1 5 0 0 0 1 ∙ 10 10 10 1 = 20 30 15 1
- **Final coordinate after translation is**  $P'$ (20, 30, 15).

### **Rotation**

- For 3D rotation we need to pick an axis to rotate about.
- The most common choices are the  $X axis$ , the  $Y axis$ , and the  $Z - axis$ , it is known as coordinate axis rotation.
- We can also chose other arbitrary axis for rotation.

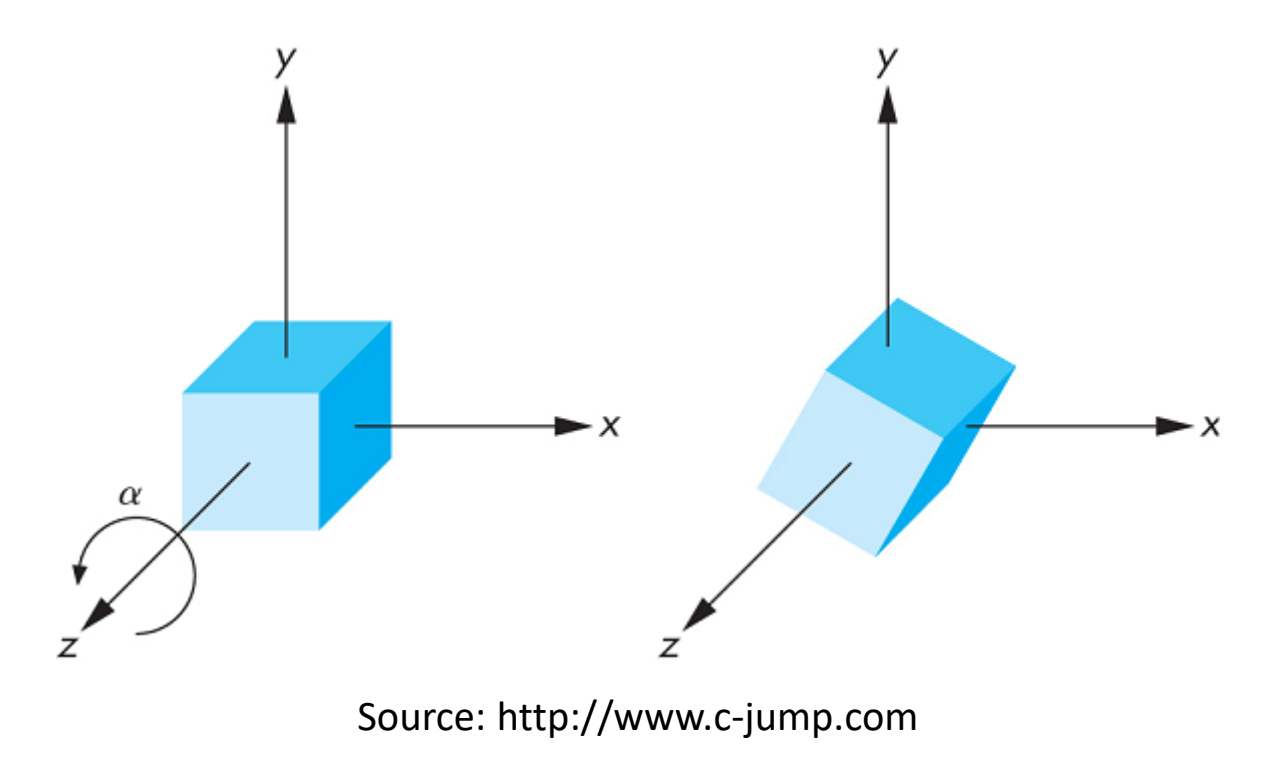

### **Z-Axis Rotation**

■ Two dimension rotation equations can be easily convert into 3D  $Z - axis$  rotation equations.

X

Y

Z

Rotation about  $z$  axis we leave  $z$  coordinate unchanged.

$$
x' = x \cos \theta - y \sin \theta
$$
  

$$
y' = x \sin \theta + y \cos \theta
$$

 $Z' \equiv Z$ 

where Parameter  $\theta$  specify rotation angle.

Matrix equation is written as,

$$
P' = R_z(\theta) \cdot P = \begin{bmatrix} x' \\ y' \\ z' \\ 1 \end{bmatrix} = \begin{bmatrix} \cos \theta & -\sin \theta & 0 & 0 \\ \sin \theta & \cos \theta & 0 & 0 \\ 0 & 0 & 1 & 0 \\ 0 & 0 & 0 & 1 \end{bmatrix} \cdot \begin{bmatrix} x \\ y \\ z \\ 1 \end{bmatrix}
$$

### **X-Axis Rotation**

Transformation equation for  $X - axis$  is obtain from equation of  $Z - axis$  rotation by replacing cyclically as  $x \to y \to z \to x$ 

X

Y

Z

■ Rotation about  $X - axis$  we leave x coordinate unchanged.  $y' = y \cos \theta - z \sin \theta$ 

$$
z' = y \sin \theta + z \cos \theta
$$

 $x' = x$ 

where Parameter  $\theta$  specify rotation angle.

Matrix equation is written as,

$$
P' = R_x(\theta) \cdot P = \begin{bmatrix} x' \\ y' \\ z' \\ 1 \end{bmatrix} = \begin{bmatrix} 1 & 0 & 0 & 0 \\ 0 & \cos \theta & -\sin \theta & 0 \\ 0 & \sin \theta & \cos \theta & 0 \\ 0 & 0 & 0 & 1 \end{bmatrix} \cdot \begin{bmatrix} x \\ y \\ z \\ 1 \end{bmatrix}
$$

### **Y-Axis Rotation**

Transformation equation for Y  $-$  *axis* is obtain from equation of  $X - axis$  rotation by replacing cyclically as  $x \to y \to z \to x$ 

X

Y

Z

Rotation about  $Y - axis$  we leave y coordinate unchanged.

$$
z' = z\cos\theta - x\sin\theta
$$

$$
x' = z \sin \theta + x \cos \theta
$$

 $y' = y$ 

where Parameter  $\theta$  specify rotation angle.

Matrix equation is written as,

$$
P' = R_{y}(\theta) \cdot P = \begin{bmatrix} x' \\ y' \\ z' \\ 1 \end{bmatrix} = \begin{bmatrix} \cos \theta & 0 & \sin \theta & 0 \\ 0 & 1 & 0 & 0 \\ -\sin \theta & 0 & \cos \theta & 0 \\ 0 & 0 & 0 & 1 \end{bmatrix} \cdot \begin{bmatrix} x \\ y \\ z \\ 1 \end{bmatrix}
$$

### **Example- Coordinate Axis Rotation**

Rotate the point  $P(5, 5, 5)$  90<sup>o</sup> about Z-axis.

$$
P' = R_z(\theta = 90^o) \cdot P
$$

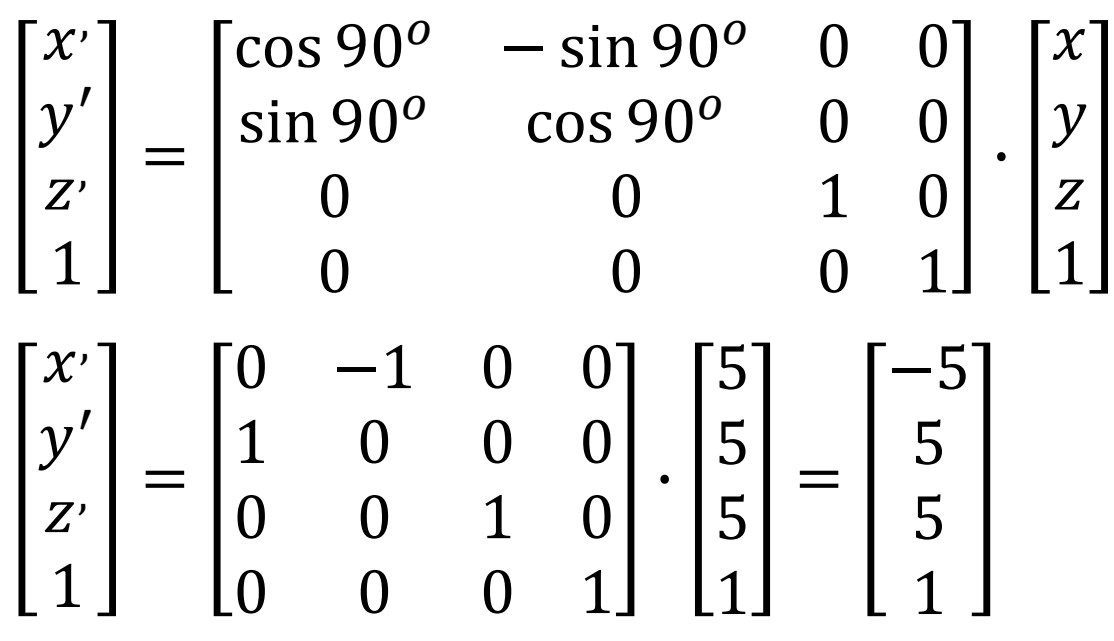

**Final coordinate after rotation is**  $P'$  $(-5, 5, 5).$ 

### **General 3D Rotations**

#### When rotation axis is parallel to one of the standard axis.

- Three steps require to complete such rotation these are,
	- 1. Translate the object so that the rotation axis coincides with the parallel coordinate axis.
	- 2. Perform the specified rotation about that axis.
	- 3. Translate the object so that the rotation axis is moved back to its original position.
- This can be represented in equation form as,

 $P' = T^{-1} \cdot R(\theta) \cdot T \cdot P$ 

### **General 3D Rotations**

#### When rotation axis is inclined in arbitrary direction.

- First we need rotations to align the axis with a selected coordinate axis and to bring the axis back to its original orientation.
- Five steps require to complete such rotation these are,
	- 1. Translate the object so that the rotation axis passes through the coordinate origin.
	- 2. Rotate the object so that the axis of rotation coincides with one of the coordinate axes.
	- 3. Perform the specified rotation about that coordinate axis.
	- 4. Apply inverse rotations to bring the rotation axis back to its original orientation.
	- 5. Apply the inverse translation to bring the rotation axis back to its original position.

- We can transform rotation axis onto any of the three coordinate axes. The  $Z - axis$  is a reasonable choice.
- We are given line in the form of two end points  $p_1$  ( $x_1, y_1, z_1$ ), and  $p_2$   $(x_2, y_2, z_2)$ .
- Let's discuss procedure step by step.

#### **1. Translate the Object so that the Rotation Axis Passes Through the Coordinate Origin**

For translation of step one we will bring first end point at origin and transformation matrix for the same is as below

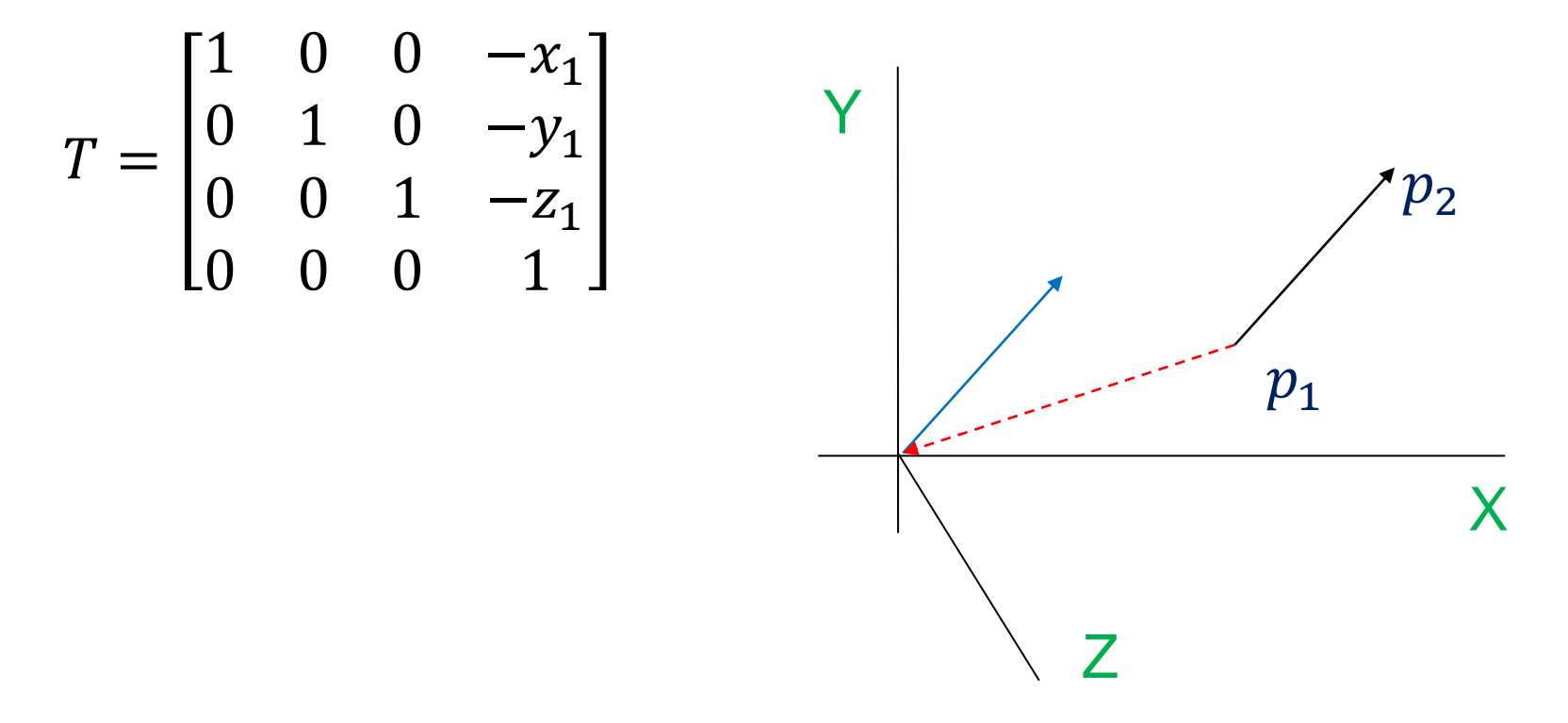

#### **2. Rotate the Object so that the Axis of Rotation Coincides with One of the Coordinate Axes**

- This task can be completed by two rotations first rotation about  $X - \alpha x$  is and second rotation about  $Y - \alpha x$  is.
- But here we do not know rotation angle so we will use dot product and vector product.
- Vector notation for rotation axis is,

$$
V = P_2 - P_1 = (x_2 - x_1, y_2 - y_1, z_2 - z_1)
$$

■ Unit vector along rotation axis is obtained by dividing vector by its magnitude.

$$
u = \frac{V}{|V|} = \left(\frac{x_2 - x_1}{|V|}, \frac{y_2 - y_1}{|V|}, \frac{z_2 - z_1}{|V|}\right) = (a, b, c)
$$

- Now we need cosine and sine value of angle between unit vector  $u$  and  $XZ$  plane.
- For that take projection of u on  $YZ$  plane say u'.
- $\blacksquare$  Find dot product and cross product of  $u'$  and  $u_z$  .
- Coordinate of u' is  $(0, b, c)$  as we will take projection on  $YZ$   $plane x$  value is zero.
- Dot product,

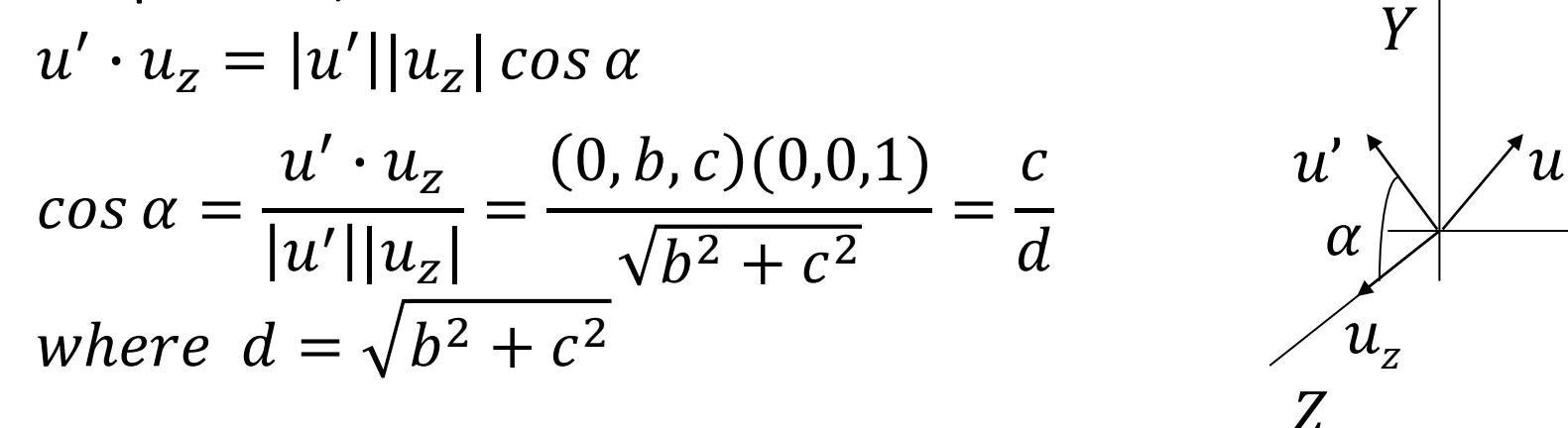

 $\boldsymbol{X}$ 

Cross product,

 $u' \times u_z = u_x |u'||u_z| \sin \alpha$  ...(1)  $u' \times u_z = u_x \cdot b$  ... (2)

- $\blacksquare$  From  $(1)$  and  $(2)$ ,  $u_x|u'||u_z| \sin \alpha = u_x \cdot b$
- Comparing magnitude  $|u'| |u_z| \sin \alpha = b$  $b^2 + c^2 \cdot (1) \sin \alpha = b$  $d \, sin \, \alpha = b$  $sin \alpha =$  $rac{b}{d}$

 $u'$  (0, b, c)  $u_z(0, 0, 1)$  $|u' X u_z| = (b * 1 - c * 0, c * 0 - 0 * 1, 0 * 0 - 0 * b)$  $= (b, 0, 0)$  $|u'$  X  $u_z$   $|=b$ 

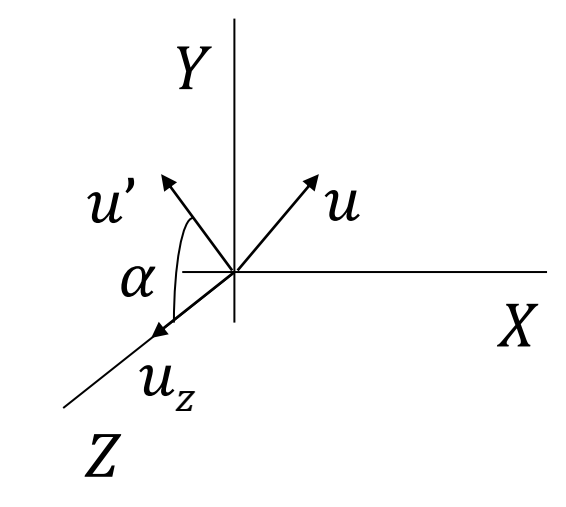

**E** Now we have  $\sin \alpha$  and  $\cos \alpha$  so we will write matrix for rotation about X-axis.

$$
R_x(\alpha) = \begin{bmatrix} 1 & 0 & 0 & 0 \\ 0 & \cos \alpha & -\sin \alpha & 0 \\ 0 & \sin \alpha & \cos \alpha & 0 \\ 0 & 0 & 0 & 1 \end{bmatrix} = \begin{bmatrix} 1 & 0 & 0 & 0 \\ 0 & \frac{c}{d} & -\frac{b}{d} & 0 \\ 0 & \frac{b}{d} & \frac{c}{d} & 0 \\ 0 & 0 & 0 & 1 \end{bmatrix}
$$

- After performing above rotation u will rotated into u" in  $XZ$   $plane$  with coordinates  $(a, 0, \sqrt{(b^2+c^2)})$ .
- **E** As we know rotation about x axis will leave x coordinate unchanged.
- $u''$  is in  $XZ$   $plane$  so y coordinate is zero, and z component is same as magnitude of  $u'$ .
- Now rotate  $u''$  about  $Y axis$  so that it coincides with  $Z axis$ .

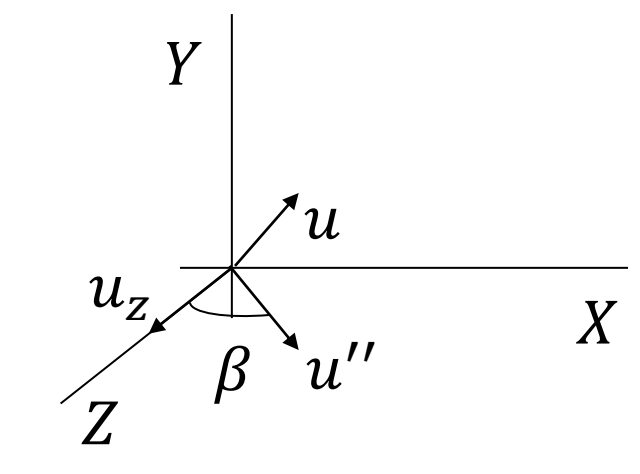

**For that we repeat above procedure between**  $u''$  **and**  $u_z$  **to find** matrix for rotation about  $Y - axis$ .

 $1)$ 

■ Dot product,

$$
u'' \cdot u_z = |u''||u_z|\cos\beta
$$
  
\n
$$
\cos\beta = \frac{u'' \cdot u_z}{|u''||u_z|}
$$
  
\n
$$
\cos\beta = \frac{(a, 0, \sqrt{b^2 + c^2})(0, 0, \sqrt{b^2 + c^2})(0, 0, \sqrt{b^2 + c^2})}{1}
$$
  
\n
$$
\cos\beta = \sqrt{b^2 + c^2} = d
$$
  
\nwhere  $d = \sqrt{b^2 + c^2}$ 

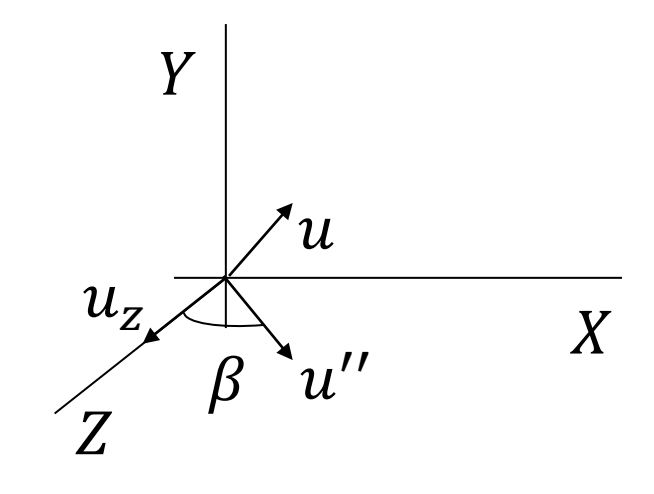

Cross product,

$$
u'' \times u_z = u_y |u''| |u_z| \sin \beta \dots (1)
$$
  

$$
u'' \times u_z = u_y \cdot (-a) \dots (2)
$$

- $\blacksquare$  From  $(1)$  and  $(2)$ ,  $u_y|u''||u_z|\sin\beta = u_y \cdot (-a)$
- Comparing magnitude  $u''||u_z|\sin\beta=(-a)$ 1)  $\sin \beta = -a$  $\sin \beta = -a$

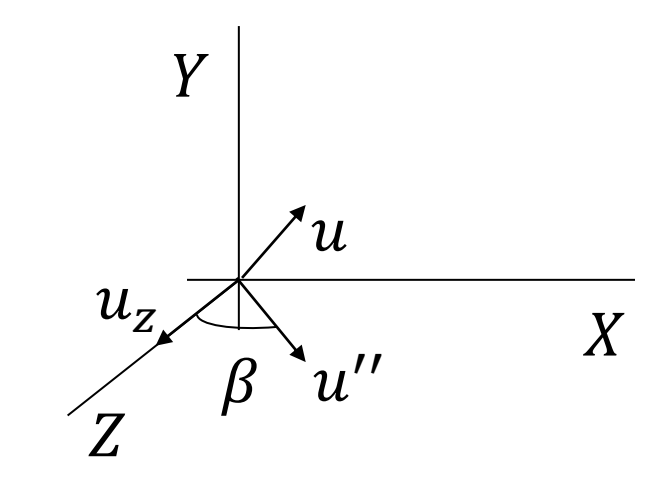

■ Now we have  $\sin \beta$  and  $\cos \beta$  so we will write matrix for rotation about  $Y - axis.$ 

$$
R_{\mathcal{Y}}(\beta) = \begin{bmatrix} \cos \beta & 0 & \sin \beta & 0 \\ 0 & 1 & 0 & 0 \\ -\sin \beta & 0 & \cos \beta & 0 \\ 0 & 0 & 0 & 1 \end{bmatrix} = \begin{bmatrix} d & 0 & -a & 0 \\ 0 & 1 & 0 & 0 \\ a & 0 & d & 0 \\ 0 & 0 & 0 & 1 \end{bmatrix}
$$

■ Now by combining both rotation we can coincides rotation axis with Zaxis

$$
R_{y}(\beta) \cdot R_{x}(\alpha) = \begin{bmatrix} d & 0 & -a & 0 \\ 0 & 1 & 0 & 0 \\ a & 0 & d & 0 \\ 0 & 0 & 0 & 1 \end{bmatrix} \begin{bmatrix} 1 & 0 & 0 & 0 \\ 0 & \frac{c}{d} & -\frac{b}{d} & 0 \\ 0 & \frac{b}{d} & \frac{c}{d} & 0 \\ 0 & 0 & 0 & 1 \end{bmatrix}
$$

### **3. Perform the Specified Rotation About that Coordinate Axis**

As we align rotation axis with  $Z - axis$  so now matrix for rotation about  $Z - axis$ ,

$$
R_z(\theta) = \begin{bmatrix} \cos \theta & -\sin \theta & 0 & 0 \\ \sin \theta & \cos \theta & 0 & 0 \\ 0 & 0 & 1 & 0 \\ 0 & 0 & 0 & 1 \end{bmatrix}
$$

where  $\theta$  is specified rotation angle

#### **4. Apply Inverse Rotations to Bring the Rotation Axis Back to it's Original Orientation**

This step is inverse of step number 2,

 $R_{\chi}^{-1}(\alpha) \cdot R_{\chi}^{-1}(\beta)$ 

### **5. Apply the Inverse Translation to Bring the Rotation Axis Back to it's Original Position**

This step is inverse of step number 1,

$$
T^{-1} = \begin{bmatrix} 1 & 0 & 0 & x_1 \\ 0 & 1 & 0 & y_1 \\ 0 & 0 & 1 & z_1 \\ 0 & 0 & 0 & 1 \end{bmatrix}
$$

▪ **So finally sequence of transformation for general 3D rotation is**  $P' = T^{-1} \cdot {R_{\chi}}^{-1}(\alpha) \cdot {R_{\chi}}^{-1}(\beta) \cdot R_{z}(\theta) \cdot R_{\chi}(\beta) \cdot R_{\chi}(\alpha) \cdot T \cdot P$ 

# **Scaling**

- It is used to resize the object in 3D space.
- We can apply uniform as well as non uniform scaling by selecting proper scaling factor.
- Scaling in 3D is similar to scaling in 2D. Only one extra coordinate need to consider into it.

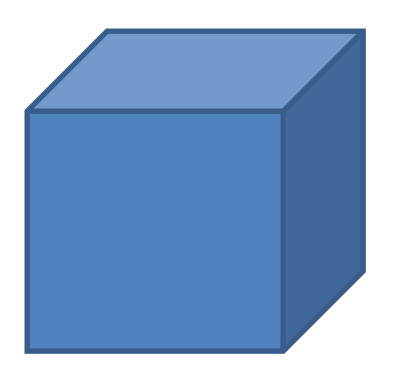

### **Coordinate Axes Scaling**

■ Simple coordinate axis scaling can be performed as below,  $P' = S \cdot P$ 

$$
\begin{bmatrix} x' \\ y' \\ z' \\ 1 \end{bmatrix} = \begin{bmatrix} s_x & 0 & 0 & 0 \\ 0 & s_y & 0 & 0 \\ 0 & 0 & s_z & 0 \\ 0 & 0 & 0 & 1 \end{bmatrix} \cdot \begin{bmatrix} x \\ y \\ z \\ 1 \end{bmatrix}
$$
 *Scaling*

### **Example-Coordinate Axes Scaling**

Example: - Scale the line  $AB$  with coordinates (10,20,10) and  $(20,30,30)$  respectively with scale factor  $S(3,2,4)$ .

$$
P' = S \cdot P = \begin{bmatrix} x' \\ y' \\ z' \\ 1 \end{bmatrix} = \begin{bmatrix} S_x & 0 & 0 & 0 \\ 0 & S_y & 0 & 0 \\ 0 & 0 & S_z & 0 \\ 0 & 0 & 0 & 1 \end{bmatrix} \cdot \begin{bmatrix} x \\ y \\ z \\ 1 \end{bmatrix}
$$

$$
\begin{bmatrix} A_x' & B_x' \\ A_y' & B_y' \\ A_z' & B_z' \end{bmatrix} = \begin{bmatrix} 3 & 0 & 0 & 0 \\ 0 & 2 & 0 & 0 \\ 0 & 0 & 4 & 0 \\ 0 & 0 & 0 & 1 \end{bmatrix} \cdot \begin{bmatrix} 10 & 20 \\ 20 & 30 \\ 10 & 30 \\ 1 & 1 \end{bmatrix} = \begin{bmatrix} 30 & 60 \\ 40 & 60 \\ 40 & 120 \\ 1 & 1 \end{bmatrix}
$$

Final coordinates after scaling are,

 $A'$  (30, 40, 40) and B' (60, 60, 120)

### **Fixed Point Scaling**

- Fixed point scaling is used when we require scaling of object but particular point must be at its original position.
- Three steps require to complete such fixed point scaling these are,
	- 1. Translate the fixed point to the origin.
	- 2. Scale the object relative to the coordinate origin using coordinate axes scaling.
	- 3. Translate the fixed point back to its original position.

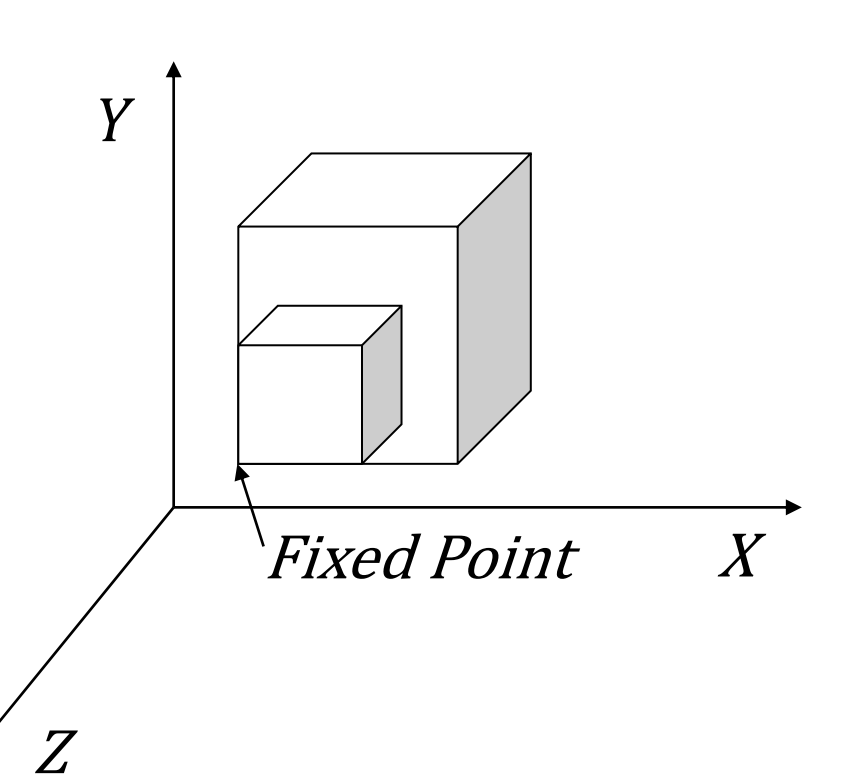

■ Matrix equation

$$
P' = T(x_f, y_f, z_f) \cdot S(s_x, s_y, s_z) \cdot T(-x_f, -y_f, -z_f) \cdot P
$$
  
\n
$$
P' = \begin{bmatrix} 1 & 0 & 0 & x_f \\ 0 & 1 & 0 & y_f \\ 0 & 0 & 1 & z_f \\ 0 & 0 & 0 & 1 \end{bmatrix} \cdot \begin{bmatrix} s_x & 0 & 0 & 0 \\ 0 & s_y & 0 & 0 \\ 0 & 0 & s_z & 0 \\ 0 & 0 & 0 & 1 \end{bmatrix} \cdot \begin{bmatrix} 1 & 0 & 0 & -x_f \\ 0 & 1 & 0 & -y_f \\ 0 & 0 & 1 & -z_f \\ 0 & 0 & 0 & 1 \end{bmatrix} \cdot P
$$
  
\n
$$
P' = \begin{bmatrix} s_x & 0 & 0 & (1 - s_x)x_f \\ 0 & s_y & 0 & (1 - s_y)y_f \\ 0 & 0 & s_z & (1 - s_z)z_f \\ 0 & 0 & 0 & 1 \end{bmatrix} \cdot P
$$

### **Other Transformations-Reflection**

- Reflection means mirror image produced when mirror is placed at require position.
- When mirror is placed in XY-plane we obtain coordinates of image by just changing the sign of  $z$  coordinate.
- Transformation matrix for reflection about XY-plane is given below,

$$
RF_z = \begin{bmatrix} 1 & 0 & 0 & 0 \\ 0 & 1 & 0 & 0 \\ 0 & 0 & -1 & 0 \\ 0 & 0 & 0 & 1 \end{bmatrix}
$$

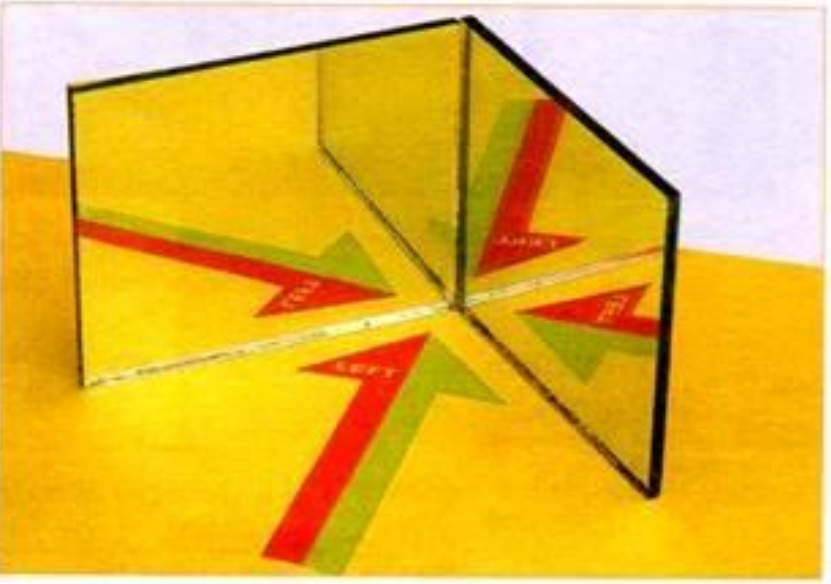

Source: http://www.yourarticlelibrary.com

■ Similarly Transformation matrix for reflection about YZ-plane is,

$$
RF_x = \begin{bmatrix} -1 & 0 & 0 & 0 \\ 0 & 1 & 0 & 0 \\ 0 & 0 & 1 & 0 \\ 0 & 0 & 0 & 1 \end{bmatrix}
$$

■ Similarly Transformation matrix for reflection about XZ-plane is,

$$
RF_{y} = \begin{bmatrix} 1 & 0 & 0 & 0 \\ 0 & -1 & 0 & 0 \\ 0 & 0 & 1 & 0 \\ 0 & 0 & 0 & 1 \end{bmatrix}
$$

### **Other Transformations-Shear**

- Shearing transformation can be used to modify object shapes.
- They are also useful in 3D viewing for obtaining general projection transformations.
- Here we use shear parameter 'a' and 'b'
- Shear matrix for Z-axis is given below,

$$
SH_z = \begin{bmatrix} 1 & 0 & a & 0 \\ 0 & 1 & b & 0 \\ 0 & 0 & 1 & 0 \\ 0 & 0 & 0 & 1 \end{bmatrix}
$$

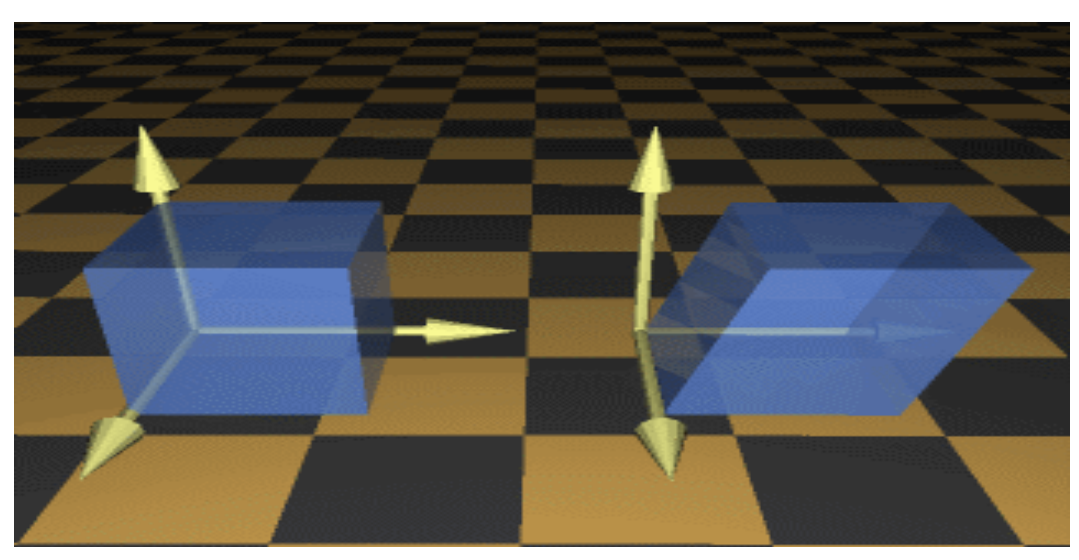

Source: http://140.129.20.249/~jmchen/cg

### **Other Transformations-Shear**

■ Similarly Shear matrix for X-axis is,

$$
SH_x = \begin{bmatrix} 1 & 0 & 0 & 0 \\ a & 1 & 0 & 0 \\ b & 0 & 1 & 0 \\ 0 & 0 & 0 & 1 \end{bmatrix}
$$

■ Similarly Shear matrix for Y-axis is,

$$
SH_y = \begin{bmatrix} 1 & a & 0 & 0 \\ 0 & 1 & 0 & 0 \\ 0 & b & 1 & 0 \\ 0 & 0 & 0 & 1 \end{bmatrix}
$$

### **Viewing Pipeline**

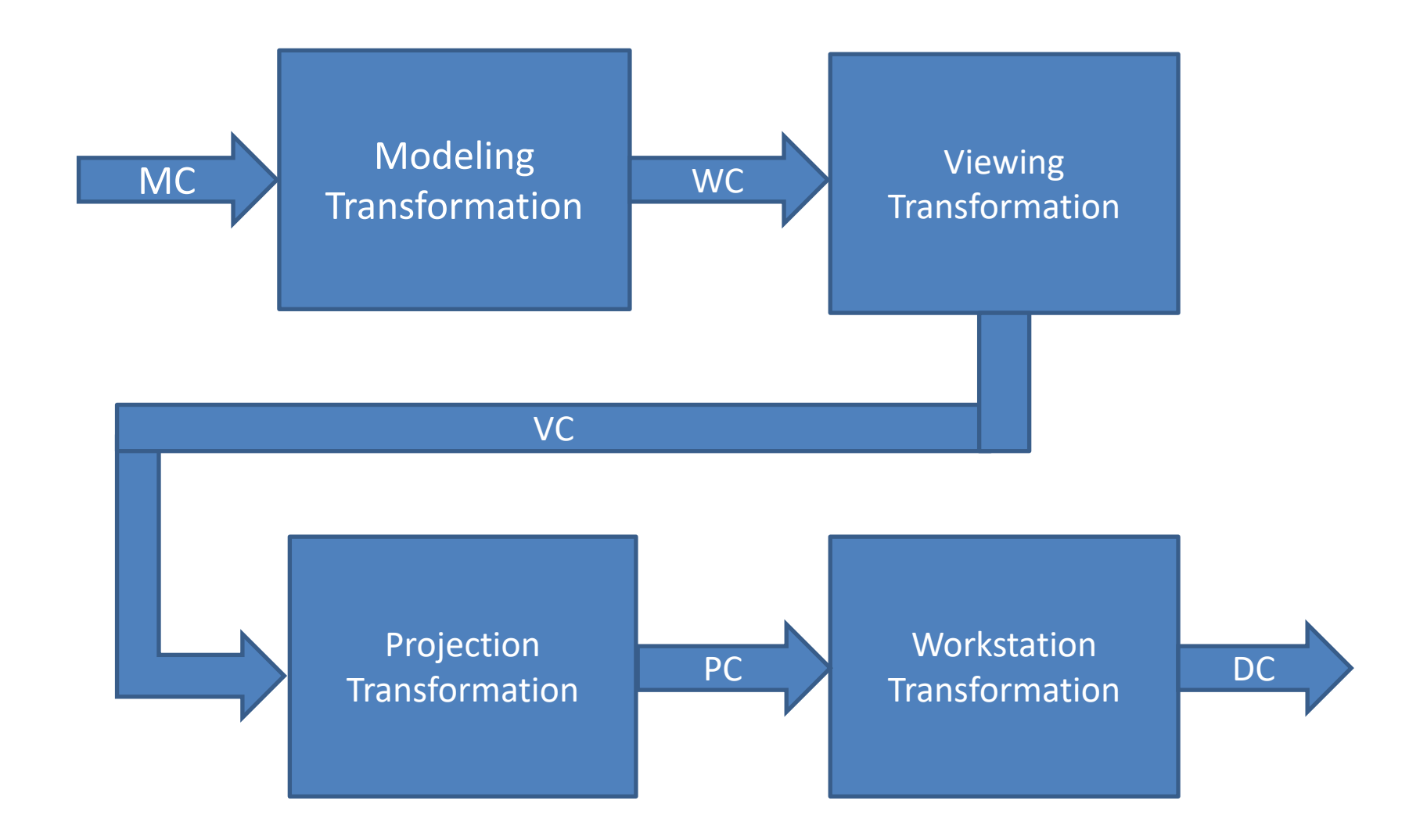

### **Viewing Co-ordinates**

- Generating a view of an object is similar to photographing the object.
- We can take photograph from any side with any angle & orientation of camera.
- Similarly we can specify viewing coordinate in ordinary direction.

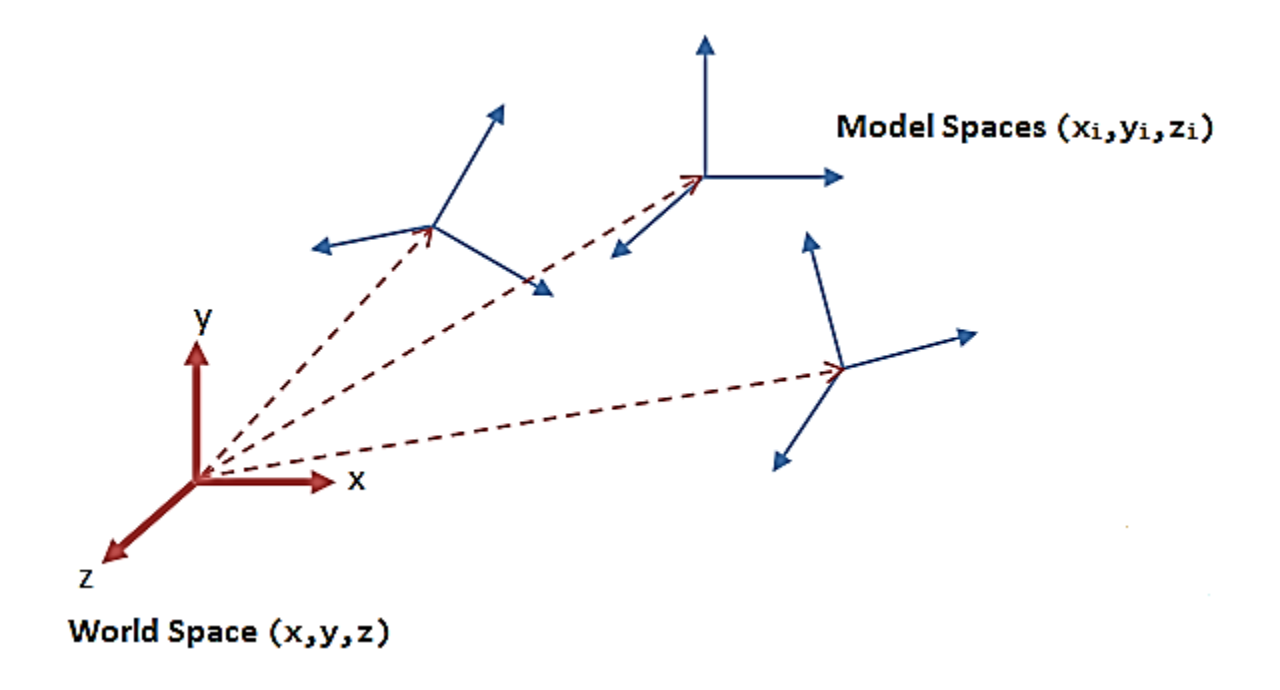

## **Specifying the View Plan**

- We decide view for a scene by first establishing viewing coordinate system, also referred as view reference coordinate system.
- **•** Projection plane is setup in perpendicular direction to  $Z_{\nu}$  axis.
- Projections positions in the scene are transferred to viewing coordinate.
- Then viewing coordinate are projected onto the view plane.
- The origin of our viewing coordinate system is called view reference point.
- View reference point is often chosen to be close to or on the surface as same object scene.
- We can choose other point also.

- **E** Next we select positive direction for the viewing  $Z_{\nu}$  axis and the orientation of the view plane by specifying the view plane normal vector  $N$ .
- Finally we choose the up direction for the view by specifying a vector  $V$  called the view up vector. Which specify orientation of camera.
- View up vector is generally selected perpendicular to normal vector but we can select any angle between  $V \& N$ .

■ By fixing view reference point and changing direction of normal vector  $N$  we get different views of same object.

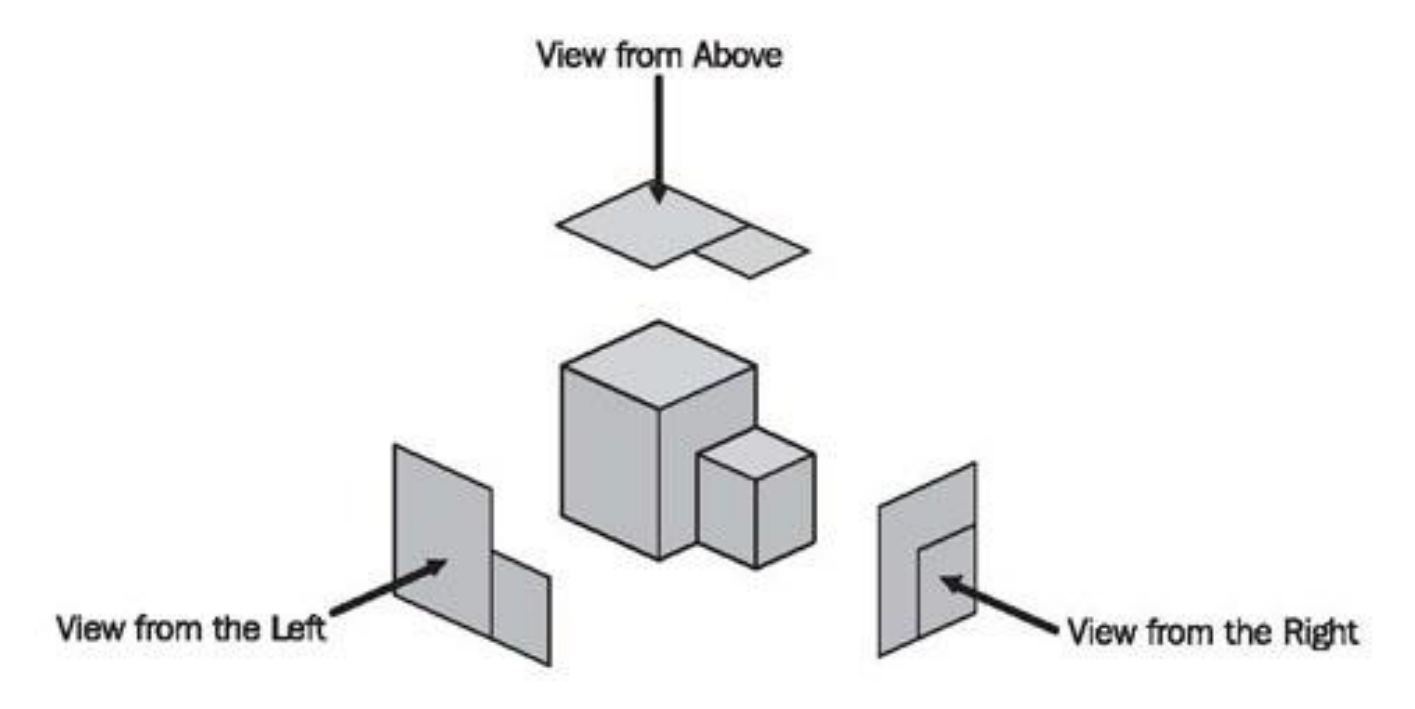

Source: https://sourcemaking.com

#### **World to Viewing Coordinates Transformation**

- Before taking projection of view plane object description is need to transfer from world to viewing coordinate.
- It is same as transformation that superimposes viewing coordinate system to world coordinate system.
- It requires following basic transformation.
	- 1. Translate view reference point to the origin of the world coordinate system.
	- 2. Apply rotation to align.

- Consider view reference point in world coordinate system is at position  $(x_0, y_0, z_0)$ .
- For align view reference point to world origin we perform translation with matrix,

$$
T = \begin{bmatrix} 1 & 0 & 0 & -x_0 \\ 0 & 1 & 0 & -y_0 \\ 0 & 0 & 1 & -z_0 \\ 0 & 0 & 0 & 1 \end{bmatrix}
$$

- Now we require rotation sequence up-to three coordinate axis rotations depending upon direction we choose for  $N$ .
- **Iom** In general case N is at arbitrary direction then we can align it with word coordinate axes by rotation sequence  $Rz \cdot Ry \cdot Rx$ .

■ Another method for generating the rotation transformation matrix is to calculate  $u, v \& n$  unit vectors and from the composite rotation matrix directly,

$$
n = \frac{N}{|N|} = (n_1, n_2, n_3)
$$
  

$$
u = \frac{V \times N}{|V \times N|} = (u_1, u_2, u_3)
$$
  

$$
v = n \times u = (v_1, v_2, v_3)
$$

**•** This method also automatically adjusts the direction for  $u$  so that  $\nu$  is perpendicular to  $n$ .

Than composite rotation matrix for the viewing transformation is,

$$
R = \begin{bmatrix} u_1 & u_2 & u_3 & 0 \\ v_1 & v_2 & v_3 & 0 \\ n_1 & n_2 & n_3 & 0 \\ 0 & 0 & 0 & 1 \end{bmatrix}
$$

- This aligns u to  $Xw$  axis, v to  $Yw$  axis and n to  $Zw$  axis.
- Finally composite matrix for world to viewing coordinate transformation is given by,

 $M_{WC.VC} = R \cdot T$ 

■ This transformation is applied to object's coordinate to transfer them to the viewing reference frame.

### **Projections**

- Process of converting three-dimensional coordinates into twodimensional scene is known as **projection**.
- There are two projection methods namely,
	- 1. Parallel Projection.
	- 2. Perspective Projection.

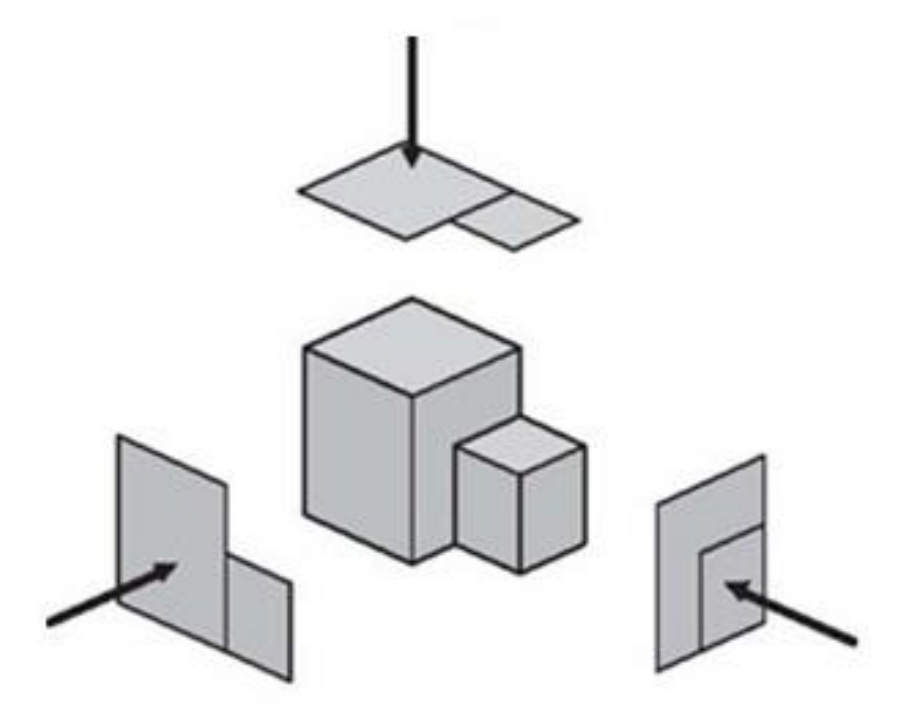

### **Parallel Projections**

- In a parallel projection, coordinate positions are transformed to the view plane along parallel lines.
- We can specify a parallel projection with a projection vector that defines the direction for the projection lines.
- It is further divide into two types,
	- 1. Orthographic parallel projection.
	-

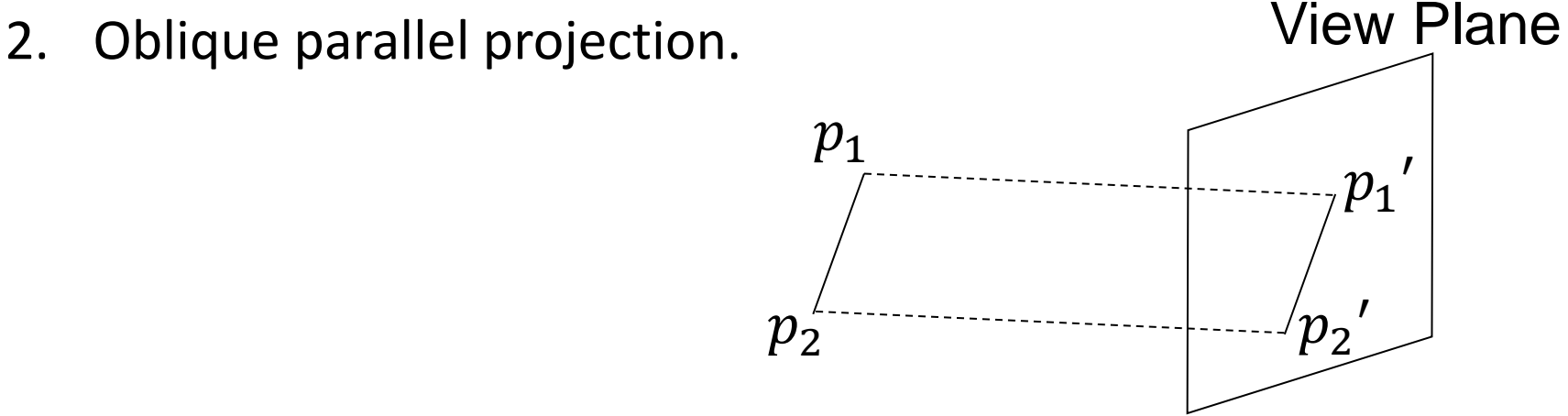

### **Orthographic Parallel Projection**

- When the projection lines are perpendicular to the view plane, we have an orthographic parallel projection.
- Orthographic projections are most often used to produce the front, side, and top views of an object.

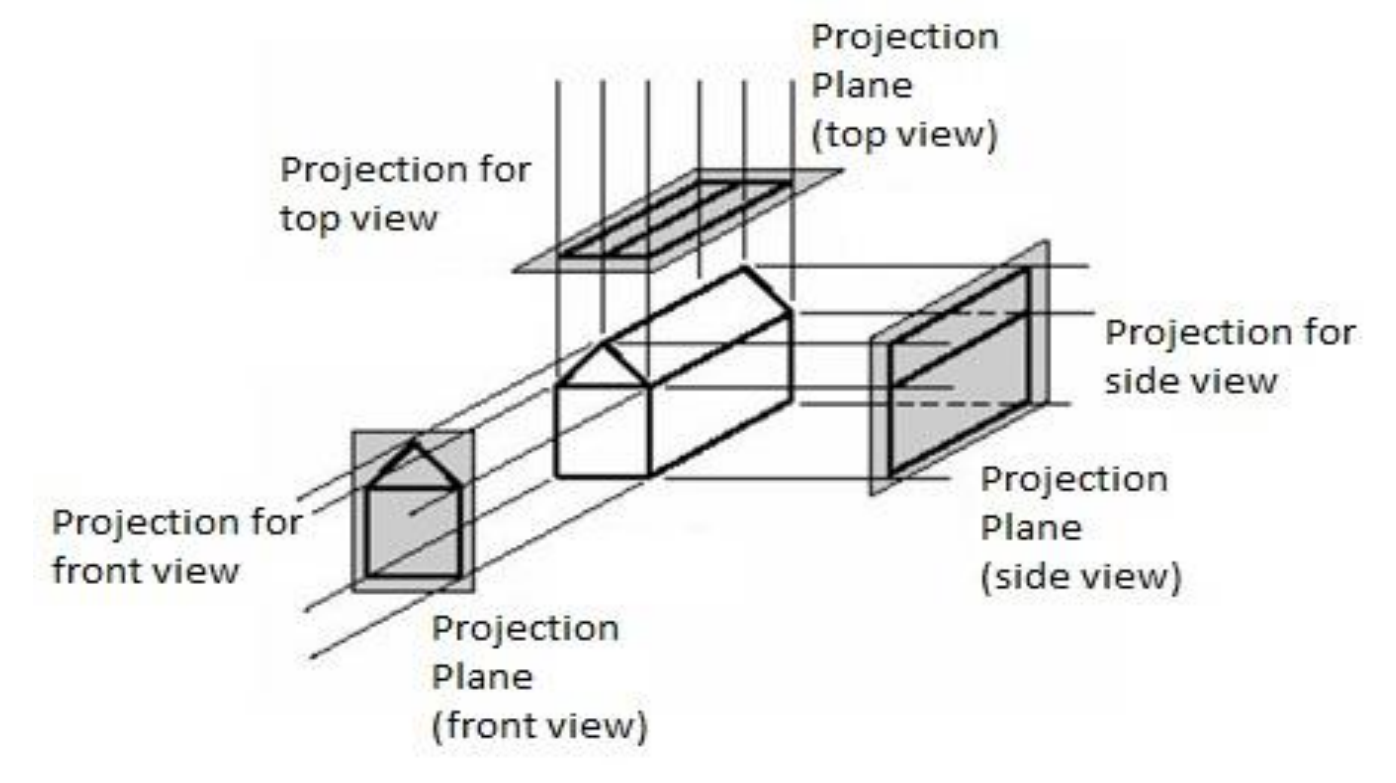

- Engineering and architectural drawings commonly use orthographic projections.
- We can also form orthographic projections that display more than one face of an object.
- Such view are called **axonometric orthographic projections**. Very good example of it is **Isometric** projection.
- Transformation equations for an orthographic parallel projection are straight forward.

- **If the view plane is placed at position**  $z_{vp}$  **along the**  $z_v$  **axis.**
- Then any point  $(x, y, z)$  in viewing coordinates is transformed to projection coordinates as,

$$
x_p = x, \qquad \qquad y_p = y
$$

Original z-coordinate value is preserved for the depth information.

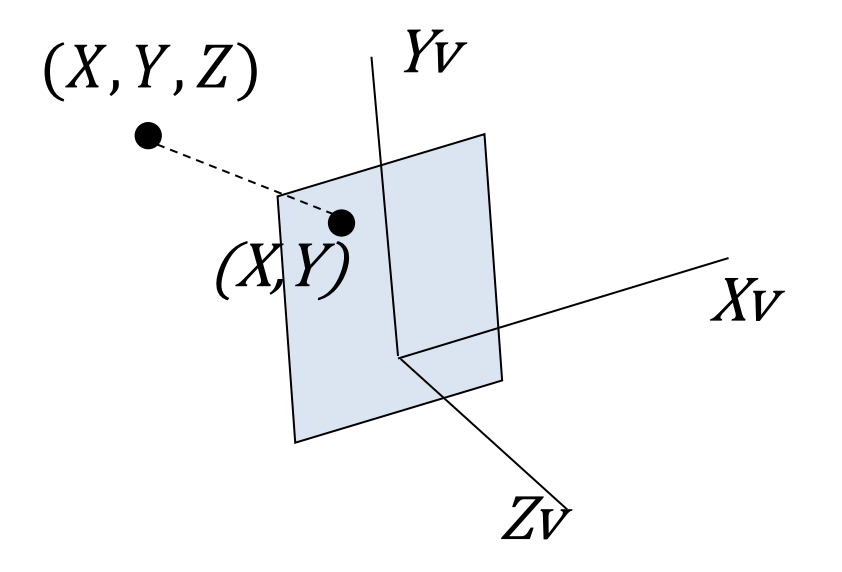

### **Oblique Parallel Projection**

- An oblique projection is obtained by projecting points along parallel lines that are not perpendicular to the projection plane.
- $(X, Y, Z)$  is a point of which we are taking oblique projection  $(Xp, Yp)$  on the view plane and point  $(X, Y)$  on view plane is orthographic projection of  $(X, Y, Z)$ .
- Now from figure using trigonometric rules we can write,

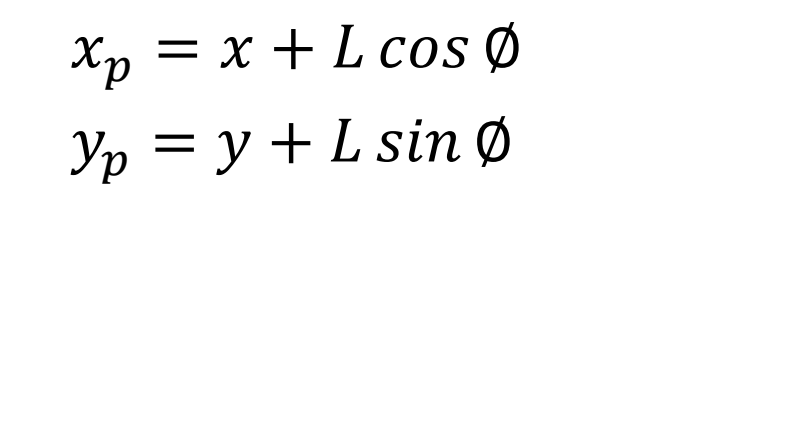

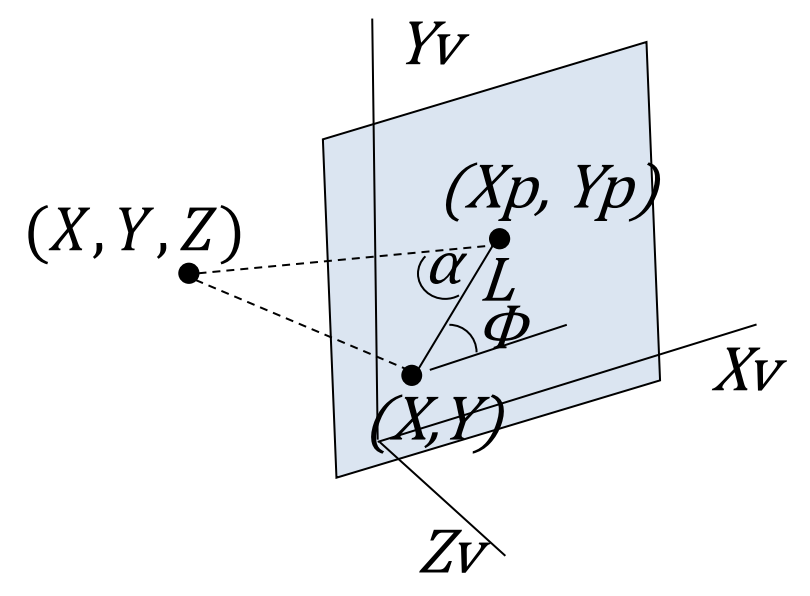

**E** Length L depends on the angle  $\alpha$  and the z coordinate of the point to be projected,

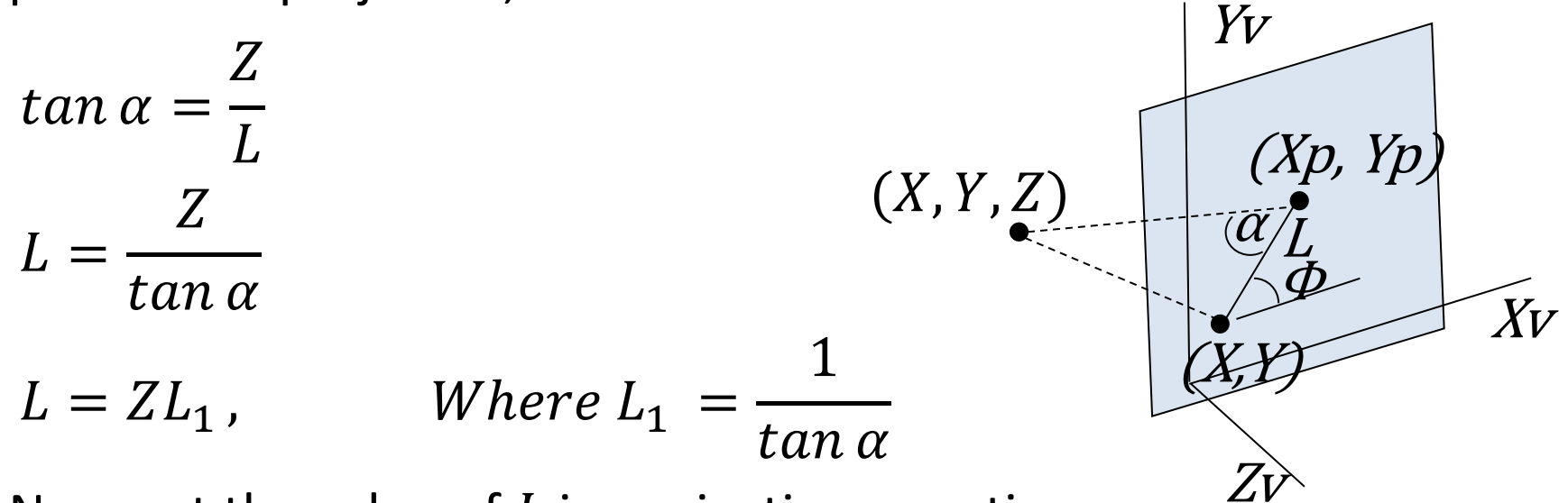

Now put the value of  $L$  in projection equation.

 $x_p = x + Z L_1 \cos \phi$  $y_p = y + Z L_1 \sin \phi$ 

■ Transformation matrix for this equation,

$$
M_{parallel} = \begin{bmatrix} 1 & 0 & L_1 \cos \phi & 0 \\ 0 & 1 & L_1 \sin \phi & 0 \\ 0 & 0 & 0 & 0 \\ 0 & 0 & 0 & 1 \end{bmatrix}
$$

- This equation can be used for any parallel projection.
- **For orthographic projection L<sub>1</sub>=0 and so whole term which is** multiply with z component is zero.
- **E** When value of  $\tan \alpha = 1$  projection is known as **Cavalier projection**.
- **E** When value of  $\tan \alpha = 2$  projection is known as **Cabinet projection**.

### **Perspective Projection**

In perspective projection object positions are transformed to the view plane along lines that converge to a point called the **projection reference point** (or **center of projection** or **vanishing point**).

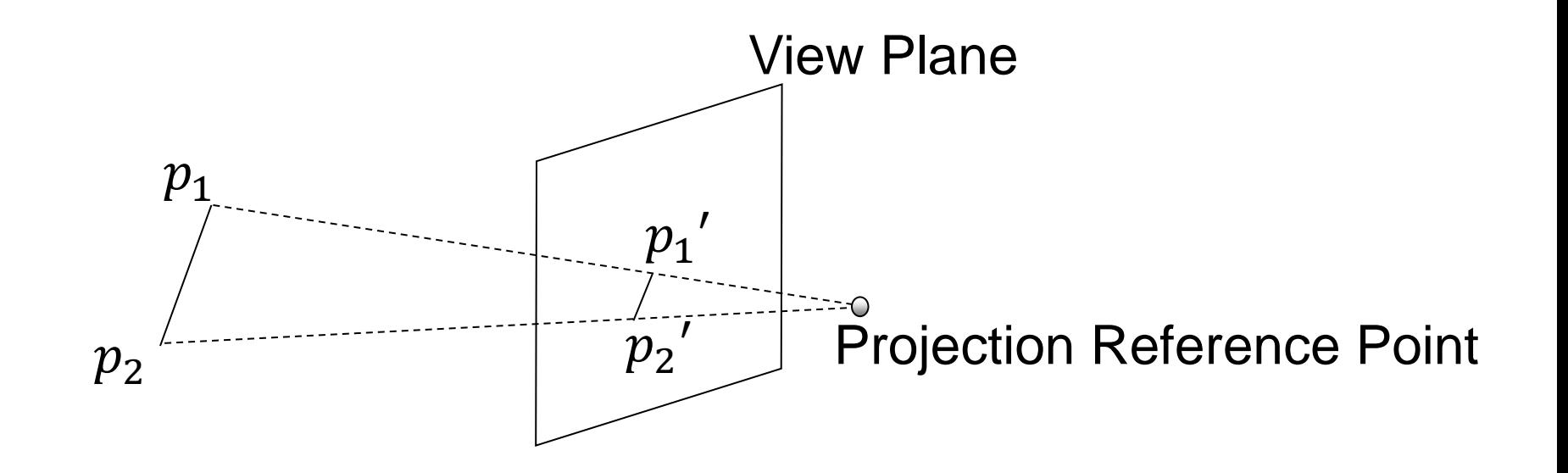

- **E** Suppose we set the projection reference point at position  $Z_{prp}$ along the  $z_{\mathrm{\nu}}$  axis.
- **■** We place the view plane at  $z_{vp}$  as shown in figure.
- We can write equations describing coordinate positions along this perspective projection line in parametric form as,  $x' = x - xu$  $y' = y - yu$  $z' = z - (z - z_{prp})u$  $P = (x, y, z)$  $(x_p, y_p, z_{vp})$  $Z_{\nu p}$   $Z_{\nu r p}$   $Z_{\nu}$ View Plane
- **E** Here parameter u takes the value from 0 to 1, which is depends on the position of object, view plane, and projection reference point.

■ For obtaining value of u we will put  $z' = z_{vp}$  and solve equation of  $Z'$ .

$$
z' = z - (z - z_{prp})u
$$

$$
z_{vp} = z - (z - z_{prp})u
$$

$$
u = \frac{z_{vp} - z}{z_{prp} - z}
$$

■ Now substituting value of  $u$  in equation of  $x'$  and  $y'$  we will obtain,

$$
x_p = x \left(\frac{z_{prp} - z_{vp}}{z_{prp} - z}\right) = x \left(\frac{d_p}{z_{prp} - z}\right)
$$
  

$$
y_p = y \left(\frac{z_{prp} - z_{vp}}{z_{prp} - z}\right) = y \left(\frac{d_p}{z_{prp} - z}\right), \text{Where } d_p = z_{prp} - z_{vp}
$$

■ Using 3D homogeneous-coordinate representations, we can write the perspective projection transformation matrix form as,

$$
\begin{bmatrix} x_h \\ y_h \\ z_h \\ h \end{bmatrix} = \begin{bmatrix} 1 & 0 & 0 & 0 \\ 0 & 1 & 0 & 0 \\ 0 & 0 & -z_{vp}/d_p & z_{vp}(z_{prp}/d_p) \\ 0 & 0 & -1/d_p & z_{prp}/d_p \end{bmatrix} \cdot \begin{bmatrix} x \\ y \\ z \\ 1 \end{bmatrix}
$$

In this representation, the homogeneous factor is,

$$
h = \frac{z_{prp} - z}{d_p} \text{ and}
$$
  

$$
x_p = x_h/h \text{ and } y_p = y_h/h
$$

- There are number of special cases for the perspective transformation equations.
- **If** view plane is taken to be  $uv$  plane, then  $z_{vp} = 0$  and the projection coordinates are,

$$
x_p = x \left(\frac{z_{prp}}{z_{prp} - z}\right) = x \left(\frac{1}{1 - z/z_{prp}}\right)
$$

$$
y_p = y \left(\frac{z_{prp}}{z_{prp} - z}\right) = y \left(\frac{1}{1 - z/z_{prp}}\right)
$$

**If we take projection reference point at origin than**  $z_{prp} = 0$  **and** the projection coordinates are,

$$
x_p = x \left(\frac{z_{vp}}{z}\right) = x \left(\frac{1}{z/z_{vp}}\right)
$$

$$
y_p = y \left(\frac{z_{vp}}{z}\right) = y \left(\frac{1}{z/z_{vp}}\right)
$$

- The vanishing point for any set of lines that are parallel to one of the principal axes of an object is referred to as a principal vanishing point.
- With the orientation of the projection plane, and perspective projections are accordingly classified as,
	- 1. One-point
	- 2. Two-point
	- 3. Three-point projections.
- The number of principal vanishing points in a projection is determined by the number of principal axes intersecting the view plane.

#### **View Volumes and General Projection Transformations**

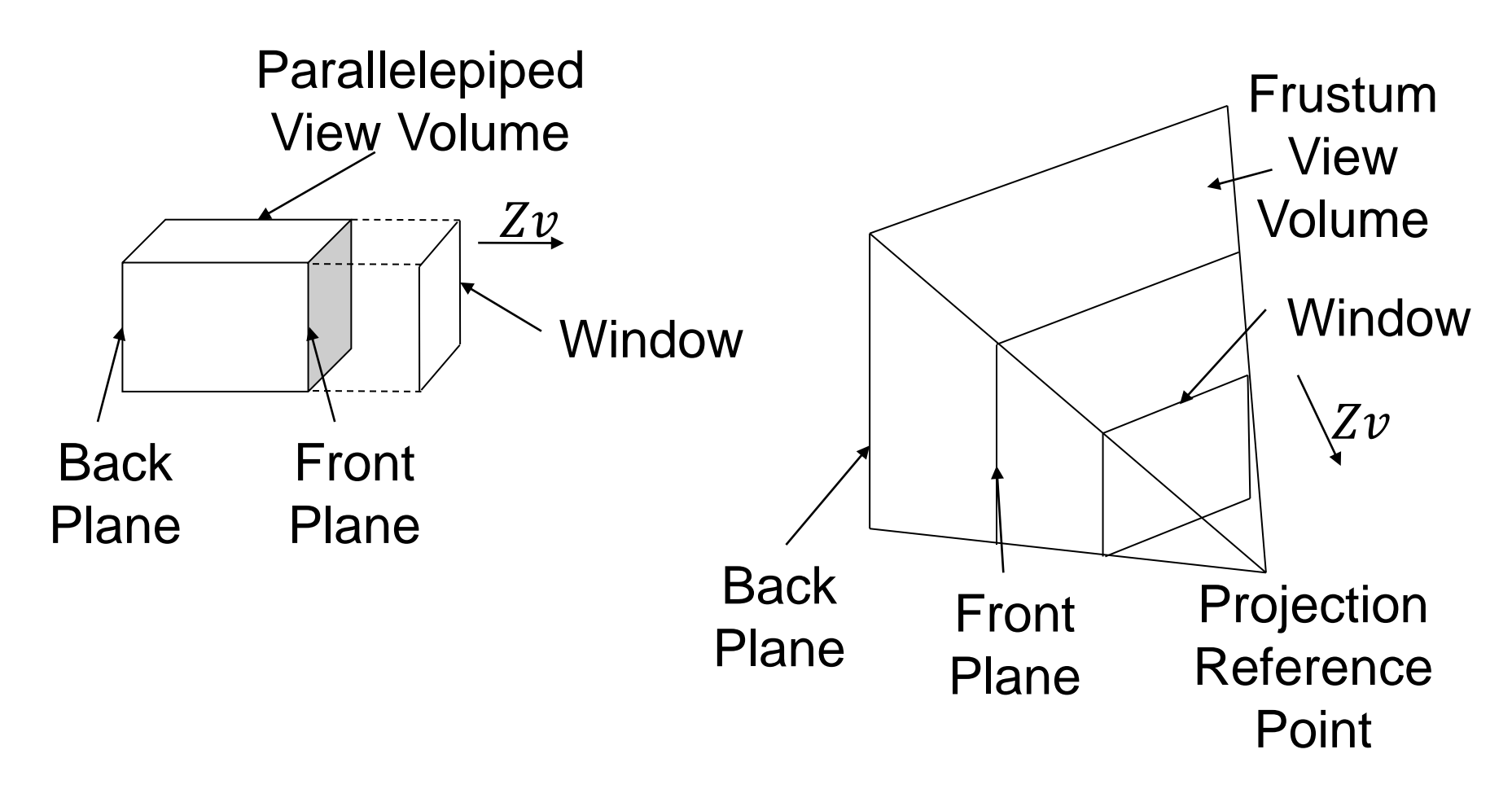

(a) Parallel Projection (b) Perspective Projection

- Based on view window we can generate different image of the same scene.
- Volume which is appears on the display is known as view volume.
- Given the specification of the view window, we can set up a view volume using the window boundaries.
- Only those objects within the view volume will appear in the generated display on an output device, all others are clipped from the display.
- The size of the view volume depends on the size of the window.
- Shape of the view volume depends on the type of projection to be used to generate the display.

- A finite view volume is obtained by limiting the extent of the volume in the  $Z_n$  direction.
- This is done by specifying positions for one or two additional boundary planes.
- These  $z_v$ -boundary planes are referred to as the front plane and **back plane**, or the **near plane** and the **far plane**, of the viewing volume.
- Orthographic parallel projections are not affected by view-plane positioning.
- Because the projection lines are perpendicular to the view plane regardless of its location.

### **General Parallel-Projection Transformation**

- Oblique projections may be affected by view-plane positioning, depending on how the projection direction is to be specified.
- Obtain transformation matrix for parallel projection which is applicable to both orthographic as well as oblique projection.
- parallel projection is specified with a projection vector from the projection reference point to the view window.

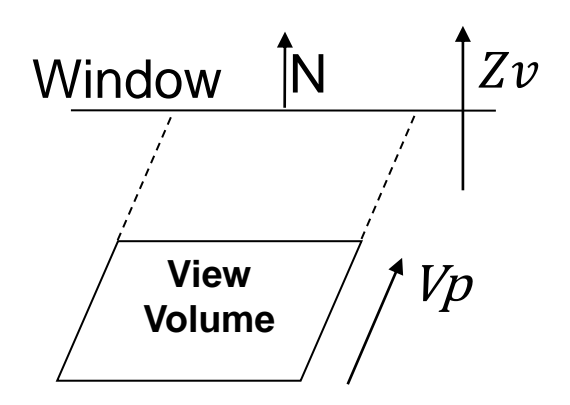

- Now we will apply shear transformation
- View volume will convert into regular parallelepiped and projection vector will become parallel to normal vector  $N$ .
- **E** Let's consider projection vector  $V_p = (p_x, p_y, p_z)$ .
- $\blacksquare$  We need to determine the elements of a shear matrix
- **•** That will align the projection vector  $V_p$  with the view plane normal vector  $N$ . This transformation can be expressed as,  $V_p' = M_{parallel} \cdot V_p$

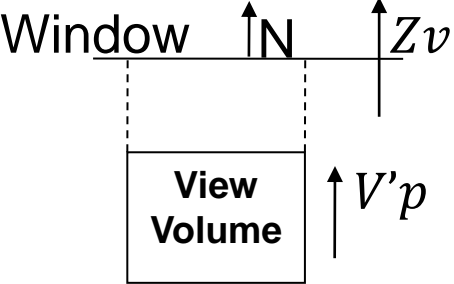

$$
V_p{}' = \begin{bmatrix} 0 \\ 0 \\ p_z \\ 1 \end{bmatrix}
$$

where  $M_{parallel}$  is equivalent to the parallel projection matrix and represents a  $z - axis$  shear of the form,

$$
M_{parallel} = \begin{bmatrix} 1 & 0 & a & 0 \\ 0 & 1 & b & 0 \\ 0 & 0 & 1 & 0 \\ 0 & 0 & 0 & 1 \end{bmatrix}
$$

■ Now from above equation we can write,

$$
\begin{bmatrix} 0 \\ 0 \\ p_z \\ 1 \end{bmatrix} = \begin{bmatrix} 1 & 0 & a & 0 \\ 0 & 1 & b & 0 \\ 0 & 0 & 1 & 0 \\ 0 & 0 & 0 & 1 \end{bmatrix} \cdot \begin{bmatrix} p_x \\ p_y \\ p_z \\ 1 \end{bmatrix}
$$

- **From matrix we can write,** 
	- $0 = p_x + ap_z$  $0 = p_y + bp_z$

So

$$
a = \frac{-p_x}{p_z}, \qquad b = \frac{-p_y}{p_z}
$$

■ Thus, we have the general parallel-projection matrix in terms of the elements of the projection vector as,

$$
M_{parallel} = \begin{bmatrix} 1 & 0 & \frac{-p_x}{p_z} & 0 \\ 0 & 1 & \frac{-p_y}{p_z} & 0 \\ 0 & 0 & 1 & 0 \\ 0 & 0 & 0 & 1 \end{bmatrix}
$$

**For an orthographic parallel projection,**  $p_x = p_y = 0$ **, and is the** identity matrix.

#### **General Perspective-Projection Transformations**

■ The projection reference point can be located at any position in the viewing system, except on the view plane or between the front and back clipping planes.

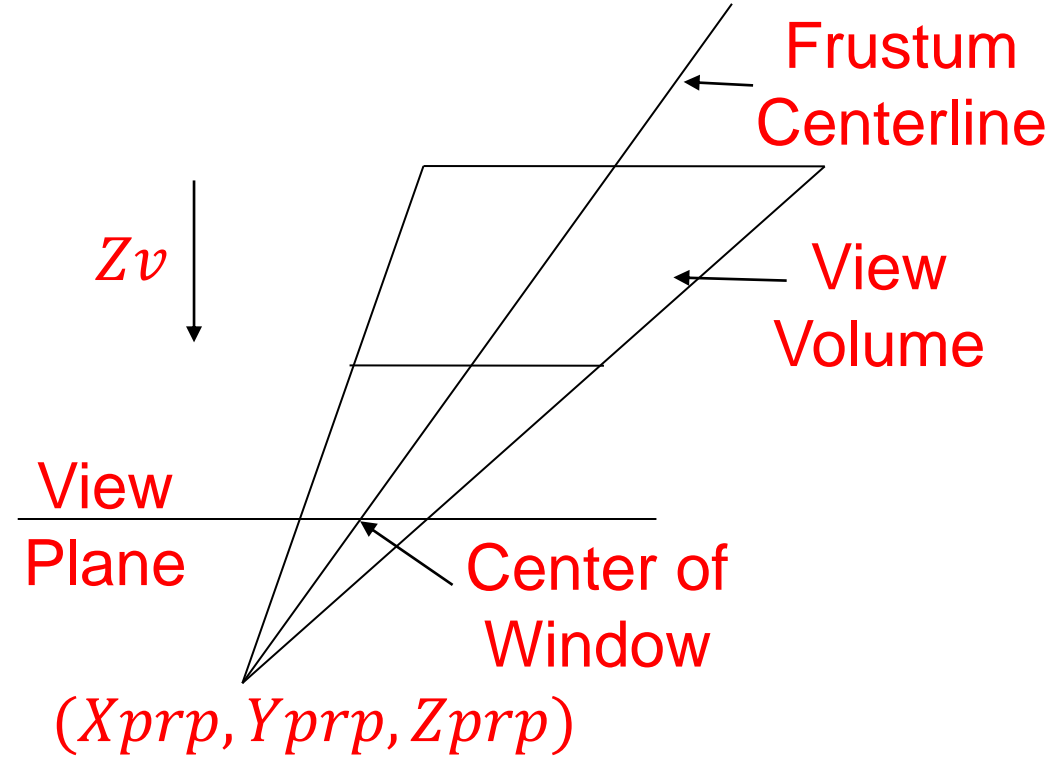

- We can obtain the general perspective-projection transformation with the following two operations,
	- 1. Shear the view volume so that the center line of the frustum is perpendicular to the view plane.
	- 2. Scale the view volume with a scaling factor that depends on  $1/z$ .

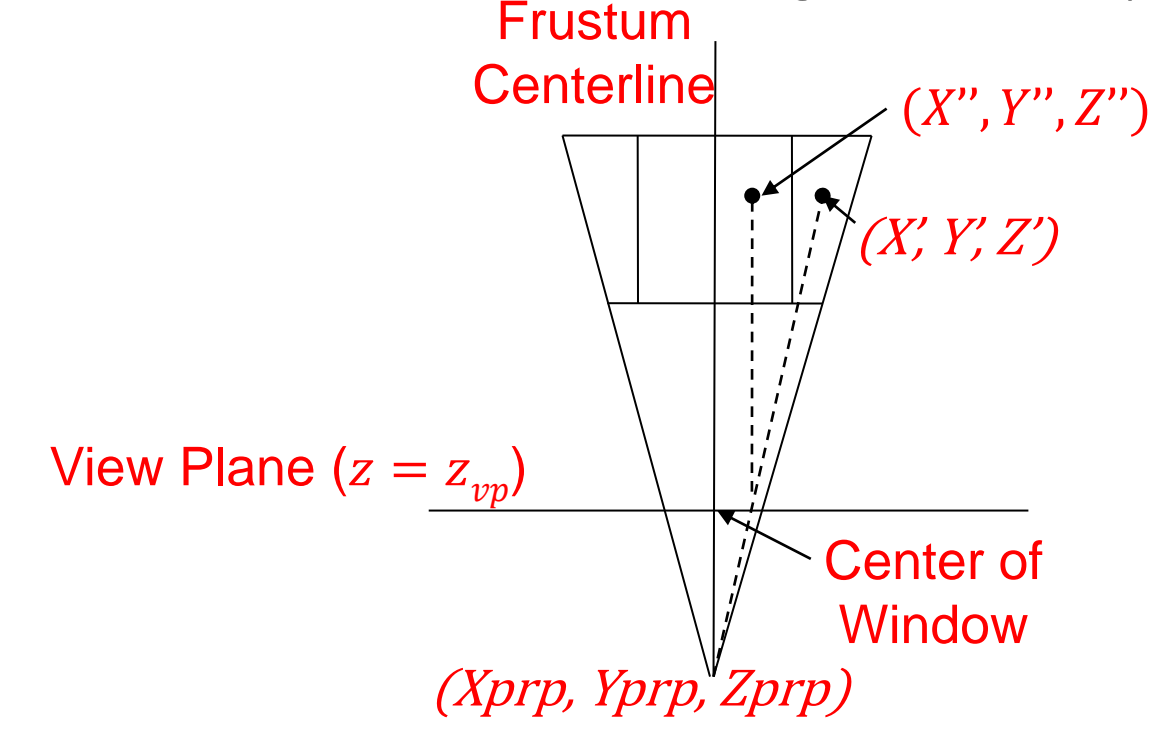

■ With the projection reference point at a general position  $(X_{prp}, Y_{prp}, Z_{prp})$  the transformation involves a combination of  $z$  $axis$  shear and a translation,

$$
M_{shear} = \begin{bmatrix} 1 & 0 & a & -a z_{prp} \\ 0 & 1 & b & -b z_{prp} \\ 0 & 0 & 1 & 0 \\ 0 & 0 & 0 & 1 \end{bmatrix}
$$

Where the shear parameters are,

$$
a = -\frac{x_{prp} - \frac{xw_{min} + xw_{max}}{2}}{z_{prp}}, \& b = -\frac{y_{prp} - \frac{yw_{min} + yw_{max}}{2}}{z_{prp}}
$$

■ Points within the view volume are transformed by this operation as,

$$
x' = x + a(z - z_{prp})
$$
  
\n
$$
y' = y + b(z - z_{prp})
$$
  
\n
$$
z' = z
$$

■ After shear we apply scaling operation. Equation for that are,

$$
x'' = x' \left(\frac{z_{prp} - z_{vp}}{z_{prp} - z}\right) + x_{prp} \left(\frac{z_{vp} - z}{z_{prp} - z}\right)
$$

$$
y'' = y' \left(\frac{z_{prp} - z_{vp}}{z_{prp} - z}\right) + y_{prp} \left(\frac{z_{vp} - z}{z_{prp} - z}\right)
$$

■ Homogeneous matrix for this transformation is,

$$
M_{scale} = \begin{bmatrix} 1 & 0 & \frac{-x_{prp}}{z_{prp} - z_{vp}} & \frac{x_{prp}z_{vp}}{z_{prp} - z_{vp}} \\ 0 & 1 & \frac{-y_{prp}}{z_{prp} - z_{vp}} & \frac{y_{prp}z_{vp}}{z_{prp} - z_{vp}} \\ 0 & 0 & 1 & 0 \\ 0 & 0 & \frac{-1}{z_{prp} - z_{vp}} & \frac{z_{prp}}{z_{prp} - z_{vp}} \end{bmatrix}
$$

▪ Therefore the general perspective-projection transformation is obtained by equation,

$$
M_{perspective} = M_{scale} \cdot M_{shear}
$$

# Thank You